Weblings For Chrome Free Download (Final 2022)

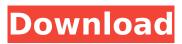

# Weblings For Chrome Crack + PC/Windows (2022)

Positive Quotes every New Tab Heart-warming welcome, greetings, and puns Customize with background colors, images, and dialogue The Google Chrome web browser is an awesome tool that can make your life more productive, help you stay calm, and brighten your day. However, it's also full of distractions, and you might be missing out on certain things. Let Weblings provide the positive guotes and turn your Chrome browser into a window of positivity! Top 20 Best New Tab Chrome Extensions - Aug, 2020 The Best New Tab Extension for Mozilla Firefox - 2020 Reviews The Best New Tab Extension for Microsoft Edge – 2020 Reviews The Best New Tab Extension for Internet Explorer – 2020 Reviews The Best Extension for Private Browsing - The Best Gmail Chrome Extension - The Best SEO chrome Extension – Most Popular Free Chrome Extension – If you've been looking for the Most Popular Chrome Extensions than today is your day. Being an extensions marketer, we see lots of extensions being downloaded daily. To present to you the most popular chrome extension in 2020. here's our list of The Best Free Chrome Extensions of 2020. Please take the time to leave a comment with your feedback and experience about the Most Popular Free Chrome Extensions. There's also other chrome extensions you can add to your browser for unlimited fun and enjoyment. We've listed some of the most Popular Free New Tab Extensions below. 1. Opinion Puppet Opinion Puppet will update in your browser New Tab screen each time you add it to a new tab. It will add your most recent Facebook comment and offer a gentle reminder that you should continue to make good decisions. 2. SkinnyTabs SkinnyTabs is a lightweight chrome extension that can search your browsing habits and save them to a tab. You can now keep your browsing track on all the pages you visit automatically. 3. LikeFaster LikeFaster is a lightweight chrome extension that helps you like pages in less than a second. This extension can automatically like a page for you while you're browsing the web, giving your browser a new and powerful user experience. 4. Pinterest Pinterest can take you to a variety of Pinterest pages on your browser, or the pages of your social network friends, all through the New Tab section of your browser

# **Weblings For Chrome X64**

Weblings for Chrome For Windows 10 Crack extension lets you add more positivity to your new tab experience. Weblings for Chrome Extension For Chrome Free, Official Website  $\leftarrow \rightarrow$  About Developer: @WhisperIS WhisperIS: On Twitter in Instagram in Facebook in LinkedIn in Weblings for Chrome Free, Official Website  $\leftarrow \rightarrow$  Free for personal use. No attribution required. (Download size = 1.10 MB) Tag: Chrome extensions New Tab Weblings Positivity The HTCMiscCenter YouTube channel brings you new HTC-exclusive content almost daily. If it's a short video, we probably have it. If it's a longer video, well, we can't promise that but we do promise we will do our best to get you the content that we have exclusive rights to show, right when we upload it. If you are a large enough community to warrant our attention, we will also respond to your questions and provide you with direct help. \*We do not endorse negativity and hate. \*We do not tolerate spam of any kind. \*We do not support or agree with the promotion of the HTC brand of cell phones. \*We do not support the promotion of any other company, individual or brand of product. \*We do not promote any other brand that doesn't have a good reputation for our community. \*We do not support the distribution of modified ROMs. \*We do not approve of the use of our HTCMiscCenter logo without prior permission from us. \*All users agree to any and all policies that are put into place by HTC, or any associated companies. This channel is strictly for entertainment purposes and should not be taken seriously. LEIGH: Our hearts are with the families of those who have experienced sorrows, challenges, or tragedies of any kind. As the world has shifted to using social media more and more each day, news can become so much easier to gather when you're sitting back at home or in your car, tuning into the television, listening to the radio, or learning about it online. But when that first message appears, whether it comes as text, image, or video, it can be hard to process. As the world has shifted to using social media more and more each day, news can become so much easier to b7e8fdf5c8

# Weblings For Chrome Crack + Registration Code Free PC/Windows

\* positive quotes made out of text \* positive quotes made out of images \* positive quotes made out of emoji \* background style \* font style Webling is a new tab extension that changes the colors of the user interface based on your user activity over time. This is the fourth update of the Webling extension, and this new version features a new interface design. The Extension features include : 🗸 Browse "Webling"! All you have to do is choose the words/images that you want the extension to auto-populate and then sit back and watch the magic happen. < Choose your web page background! Choose colors that reflect what you're browsing. ✓ Don't like that color? Pick another! ✓ Tiny Chrome extension! If you don't like it, you can always use the standard color picker inside of Chrome. ✓ Icon on the tray! If you need to access the options, or do anything else, just click on the tray icon. Features: - Automatically changes the colors to reflect your Web browsing activity over time. -Choose words that make you happy! Choose words that make you cry! Browse through the "Webling" that best fits your mood. - Choose images that make you happy! Choose images that make you cry! - Tiny Chrome extension! Can't find your font? Open up the Chrome app and access the font picker. - Icon on the tray! If you need to access the options, or do anything else, just click on the tray icon. Community FAQ: Q: How is Webling different from others like Tab Reorder, Live Tabs or Color Tab? A: Webling is unique in that it changes the colors on your website based on your visit activity. The entire website gets prettier over time. No need to download anything, no ads, no tracking, no anything else. Just sit back and watch the magic happen. O: Can I choose the words and images that change? A: Yes! In order to prevent over-crowding of the extension, we limit the number of words and images that you can add. O: What happens if I remove a set of words and images? A: The color changes to the color that you picked for all words and images that you have removed. In the future, the color will automatically change to a new color that reflects your activity over time. Q: What if there

#### What's New In?

1.1.0 - Add new tab containing heart-warming messages and images to new tab page. - After installation, there is an option to enable heart warmings in new tab page directly from the new tab page dialogue box. - When the heart warmings option is enabled, it fetches heart warming messages from Instagram and saves them into local storage. FAQ 1. What's the difference between Heartwarming, Fruits and Vegglings and Scribbling? The difference is in the image sets you can choose for your new tab page. If your new tab page shows the Fruits or the Vegglings image sets, heart warmings will be displayed in your new tab page. 2. Is there a limit on how many heart warmings I can have in the new tab page? There is a limit to how many you can have displayed, but it isn't too high - 50 at most. There is a setting in the extension settings. 3. Is there a delay on how long it takes for the heart warmings to be displayed on the new tab page? There isn't a delay, and it might be the reason why you are getting different results on different computers. In the I Chrome Developer Tools, you can change the new tab page option, and set it as the 'Disable cookies and localStorage', and then you will not see heart warmings if you have not enabled them. 4. Can you tell me what is the mechanism behind changing the colour gradient when you change the background style? There is a main style file in Weblings that is applicable to all the styles. That main style file is called styles.css. styles.css is where all the colours are stored. 5. Is the extension compatible with gmail? It does not use gmail, and the extension is not compatible with gmail, or any other google services. 6. How do I get the heart warmings on my new tab page? All you have to do is to go to your Google Chrome Extension Store, and download Weblings for Chrome. (If you download it from the official website you will not have the correct version to set heart warmings.) 7. How many heart warmings are there for each of the image sets? There is 1 heart warming for each of the four image sets. A notable bug: Even after installing the new version of

# System Requirements For Weblings For Chrome:

Mac OS X 10.6 Snow Leopard, Mac OS X 10.5 Leopard, Mac OS X 10.4 Tiger, Mac OS X 10.3 Jaguar (Alternatively, there is a PowerPC version available: PowerPC Mac OS X 10.3 Jaguar System Requirements: Windows XP SP3 / Vista SP2 / Windows 7 SP1 / Windows 8 Windows XP

Related links:

http://marketsneakers.com/project-ascii-incl-product-key-x64-final-2022/

http://antiquesanddecor.org/?p=26174 https://vendredeslivres.com/wp-content/uploads/2022/07/SoftSpire\_Pocomail\_Converter.pdf

https://www.reptisell.com/handshaker-crack-product-key-download/

https://zum-token.com/facebook-autologin-crack-free-registration-code-free-download-pc-windows-2022/

https://www.skiplace.it/wp-content/uploads/2022/07/NeurophStudio\_Crack\_Download.pdf https://cb4.travel/wp-

content/uploads/2022/07/IPhone\_Data\_Recovery\_Crack\_\_\_Free\_For\_PC\_2022.pdf

https://pilekalergi.com/wp-content/uploads/2022/07/ESwin\_SAMSUNG\_SMART\_UTILITY.pdf

https://cycloneispinmop.com/xps-to-pdf-converter-software-crack-activation-code-latest/

https://guaraparadise.com/2022/07/04/startup-bouncer-crack-with-key-free-download-pc-windows/

https://www.cleanwater.org/system/files/webform/Indo-AntiPorn.pdf

http://tygodnikketrzynski.pl/advert/rj-tools-0-43-incl-product-key/

https://accwgroup.com/windows-azure-vm-assistant-crack-with-registration-code-for-pc/

https://thecluelesscoffee.com/wp-content/uploads/2022/07/Amust\_1Defender.pdf

https://corporateegg.com/untangle-license-key-free-download/

https://arlingtonliquorpackagestore.com/rutty-crack-with-license-code-download-pc-windows/ https://www.realvalueproducts.com/sites/realvalueproducts.com/files/webform/hp-mediasmart-

webcam-software.pdf

https://social.arpaclick.com/upload/files/2022/07/hjKnWSnSWviGSBBGuiLh\_04\_6d925802ce5394dd20 927c6b86a38e63\_file.pdf

https://omaamart.com/wp-content/uploads/2022/07/Sisulizer\_Free\_Edition.pdf https://5d06.com/wp-content/uploads/2022/07/jayshes.pdf